## CashOne by VIS Consulting

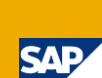

## Cashpoint Solution for SAP Business One

- **Creation of documents with or without payment (Quotation, Order, Delivery, Return, Invoice, Credit Memo)**
- **Credit Card Terminal interface**
- **Fully operational in on and offline mode**
- **Management of customer and customer cards**
- **Management of gift coupons**
- **Requests of realtime stock levels**
- **Cash journal with all transaction for each payment type**
- **GUI can be defined individually (layout designer)**
- **Multilingual (user interface and master data)**

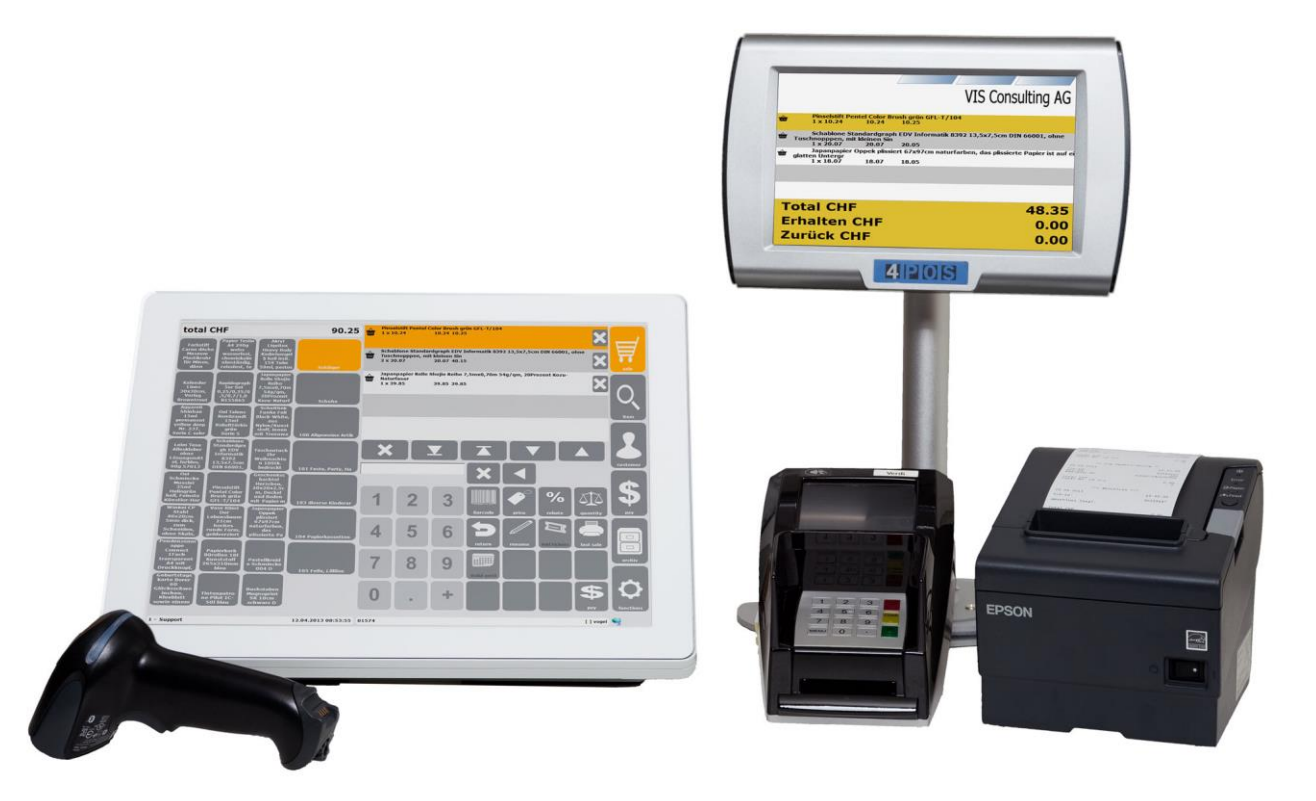

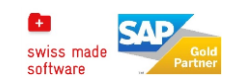

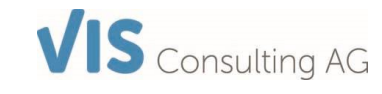

# CashOne by VIS Consulting

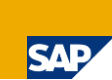

### CashOne - Cashpoint Solution SAP Business One

You would like to link your existing cash point with the ERP solution SAP Business One and profit of the common master data?

You would like to have a simple process for difficult transactions or even running different subsidiaries? In this case you need our professional cash point solution CashOne

### At a glance:

Architecture:

 To deal with the complex requirements to provide a stable and permanently available solution, we process the data with a classic client/server architecture. The master data are provided on the server side and the transactions get stored into SAP Business One. For the file exchange, simple XML files are used and a DSL connection between the backoffice and store is sufficient.

### Master Data:

- All master data (customers, articles, prices, part lists, currency exchange rates etc.) are provided and administered by the ERP-solution.
- With the article master, all prices (with price lists) as well as the EAN definitions incl. sales quantity units are provided on the cash point.
- Open ERP documents, such as order, delivery notes or invoices, are available at the cash point to be paid in an easy way.
- The function deposit administrates the return of empties or goods.
- To serve customers as fast as possible, the customer card function can be used to present directly all relevant customer information.
- **•** Articles which have to be weighed or other special articles can be handled via a free definable EAN code regulation or assigned directly to a button on the main sale screen.

#### Documents:

- The classic "Sales document" (invoice with payment) provides all functions for a simple and fast sale of items.
- Different kind of payments are supported and can be mixed as well. Integration of a credit card terminal is possible, which supports all common type of cards. Paying in foreign currencies, with a voucher or making a down payment is not a problem either.
- To help the logistics department, orders or delivery notes can directly be created via CashOne and are immediately available for them.
- You would like to sell gift coupons, then CashOne is doing the administration of the vouchers in circulation, and whenever you need, you have access to the most up to date information on gift coupons in SAP Business One.
- Customer cards simplify the identification of regular customers, so that you are able to serve customers even faster.

### Evaluations / Documents:

 For creating and modifying reports for the different requirements without additional costs, CashOne uses MS SQL Server Reports. With this tool, the cash receipt, confirmation of order, delivery note, invoice and gift coupons have been designed.

### Summary:

With the SAP Business One AddOn CashOne you are capable to reduce the transaction times and are therefore able to invest more time in customer care and selling your products.

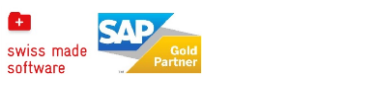

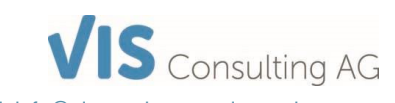